## **Technical Support**

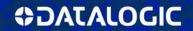

## **COMMON LIBRARY SETTINGS**

Programming codes are for the following products:

- Gryphon™ GD4100
- Gryphon™ GM4100
- Gryphon™ GBT4100
- Gryphon™ GD4300
- Quickscan™ QD2100

- Quickscan™ QW2100
- PowerScan™ PD7100
- PowerScan™ PBT7100
- Touch™ TD1100

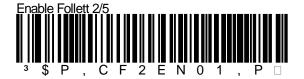

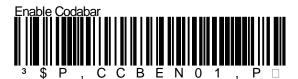

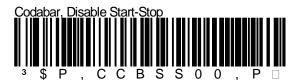

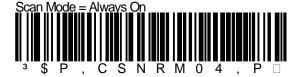

Page 1

Datalogic has taken reasonable measures to provide information in this Programming Aid that is complete and accurate. However, Datalogic reserves the right to change any specification at any time without prior notice. The Bluetooth® word mark and logos are registered trademarks owned by Bluetooth SIG, Inc. and any use of such marks by Datalogic Scanning Inc. is under license. © 2010-2013 Datalogic ADC, Inc. All rights reserved. Protected to the fullest extent under U.S. and international laws. Copying, or altering of this document is prohibited without express written consent from Datalogic ADC. a Datalogic and the Datalogic is a Datalogic and the Datalogic and the Datalogic or registered trademarks of Datalogic, System, and Touch are trademarks of Datalogic ADC. and Skorpio-Gun are trademarks of Datalogic Mobile S.r.l. in the E.U. Elf., Kyman, Kyman-Gun, Memor, Pal, R-Series, Phino, Skorpio, and Skorpio-Gun are trademarks of Datalogic Mobile S.r.l. in the E.U. Elf., Kyman, Kyman-Gun, Memor, Pal, R-Series, Phino, Skorpio, and Skorpio-Gun are trademarks of Datalogic Mobile S.r.l. in the E.U. Elf., Kyman, Kyman-Gun, Memor, Pal, R-Series, Phino, Skorpio, and Skorpio-Gun are trademarks of Datalogic Mobile S.r.l. in the E.U. Elf., Kyman, Kyman-Gun, Memor, Pal, R-Series, Pal, R-Series, Pal, R-Ser

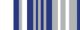

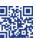